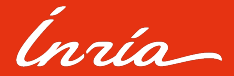

# **PariTwine**

Atelier PARI-GP 2020, Grenoble

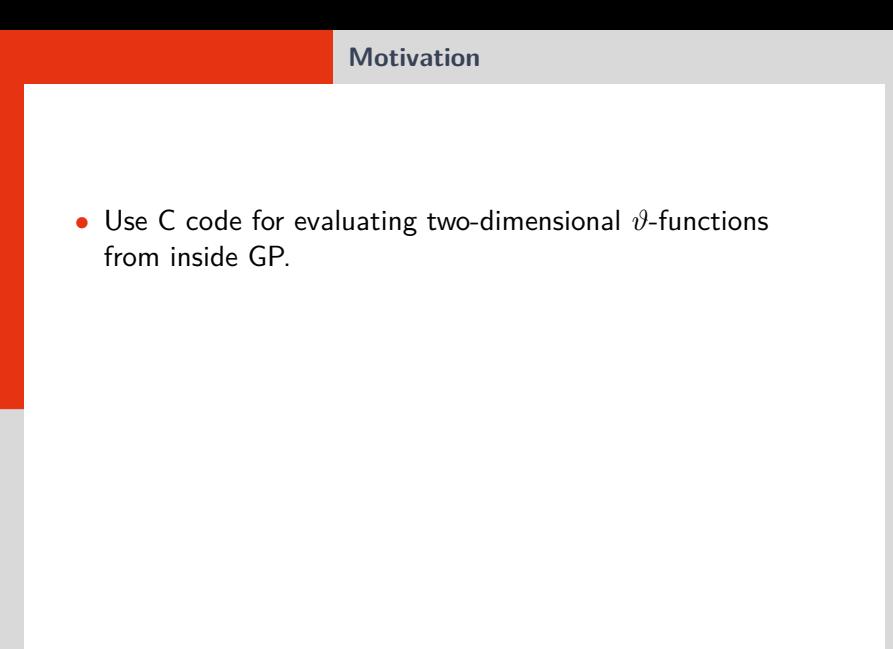

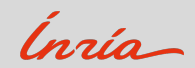

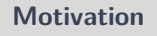

- Use C code for evaluating two-dimensional  $\vartheta$ -functions from inside GP.
- Use low-level C libraries from inside GP:
	- > GNU multiprecision: GMP, MPFR, MPC
	- $>$  ARR
	- > CM (not yet done), CMH
	- > FPLLL (not yet done)
	- $>$  ...

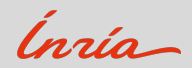

### **News**

- new name
- autotools based installation
- automatic detection of wrapped libraries
- texinfo (html, pdf, . . . ) documentation
- automatic creation of the .gp file

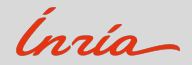

**Installation**

<http://paritwine.multiprecision.org/>

Version 0.1 of 2019.

• ./configure

make

- make check
- make install
- make install-html
- make install-pdf

...

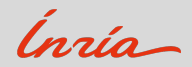

**Installation**

<http://paritwine.multiprecision.org/>

Version 0.1 of 2019.

• ./configure

make

make check

make install

make install-html

make install-pdf

...

• export LOC=\$HOME/local ./configure --prefix=\$LOC/pt --with-cmh=\$LOC/cmh

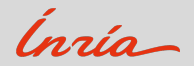

**Installation**

<http://paritwine.multiprecision.org/>

Version 0.1 of 2019.

• ./configure

make

make check

make install

make install-html

make install-pdf

...

- export LOC=\$HOME/local
	- ./configure --prefix=\$LOC/pt --with-cmh=\$LOC/cmh
- gp /usr/local/share/paritwine/paritwine.gp

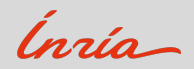

### **Complex arithmetic**

```
• Built-in
 z = 1+Isin (z)^2 + cos (z)^2• GNU MPC
 s = mpc\_sin(z)c = mpc \cos (z)mpc_add (mpc_mul (s, s), mpc_mul (c, c))
• ARB
 s = acb_sin (z)c = acb \cos(z)acb_add (acb_mul (s, s), acb_mul (c, c))
```
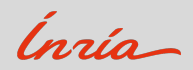

## ζ**-function**

- Real values \pb 1000 zeta (2) mpfr\_zeta (2) acb\_zeta (2) \pb 128
- Complex values on the critical line

```
#
zeta (1/2 + 10^5 * I)zeta (1/2 + 10^5 * I)acb_zeta (1/2 + 10^5*I)acb_zeta (1/2 + 10^15*I)
```
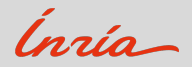

```
• Dedekind \etaz = 1/4 + 2*Ieta (z, 1)
 acb_modular_eta (z)
 acb_modular_eta (z)[1]
```
• Weierstraß  $\wp$ -function

```
tan = 1 + Tz = (1+3*tau)/5ellwp ([1,tau], z)
acb_elliptic_p (z, tau)
```
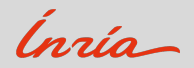

## • Jacobi  $\vartheta$ -functions acb\_modular\_theta (z, tau) apply  $(x \rightarrow x[1], \text{ach_modelar theta } (z, \text{tau}))$ apply  $(x \rightarrow x[1]$ , acb\_modular\_theta  $(0, \tan))$

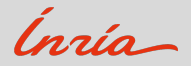

• Two-dimensional  $\vartheta$ -constants

tau =  $[I+1/2, 1/4; 1/4, I+1]$ cmh\_4theta (tau) cmh\_10theta2 (tau) apply  $(x \rightarrow x^2, cmh_4$ theta (tau))

• Igusa–Streng invariants cmh\_I2I4I6I10 (tau)

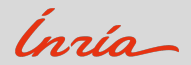

**Look at the code!**

All this is also usable from within your C code:

- conversion functions between the basic types
	- > GEN t\_INT and mpz\_t
	- > GEN t\_REAL and mpfr\_t
	- > GEN t\_COMPLEX and mpc\_t, acb\_t
	- $>$  ...
- function wrappers

 $>$  pari\_mpc\_cos calls mpc\_cos with GEN types  $>$  ...

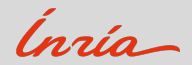

## **Read the docs!**

firefox /usr/local/share/doc/paritwine/paritwine.html/ index.html

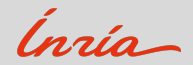

- Ask us to wrap your favourite missing function.
- Wrap your favourite library.

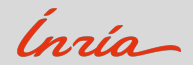